## **Timers**

**Reference**

Timers are very useful for performing a more **complex behavior for a certain period of time**. Wait states (such as **wait(1)**) don't let the robot execute commands during the waiting period, which is fine for simple behaviors like moving forward. If calculations or other actions need to occur during the timed period, a Timer must be used.

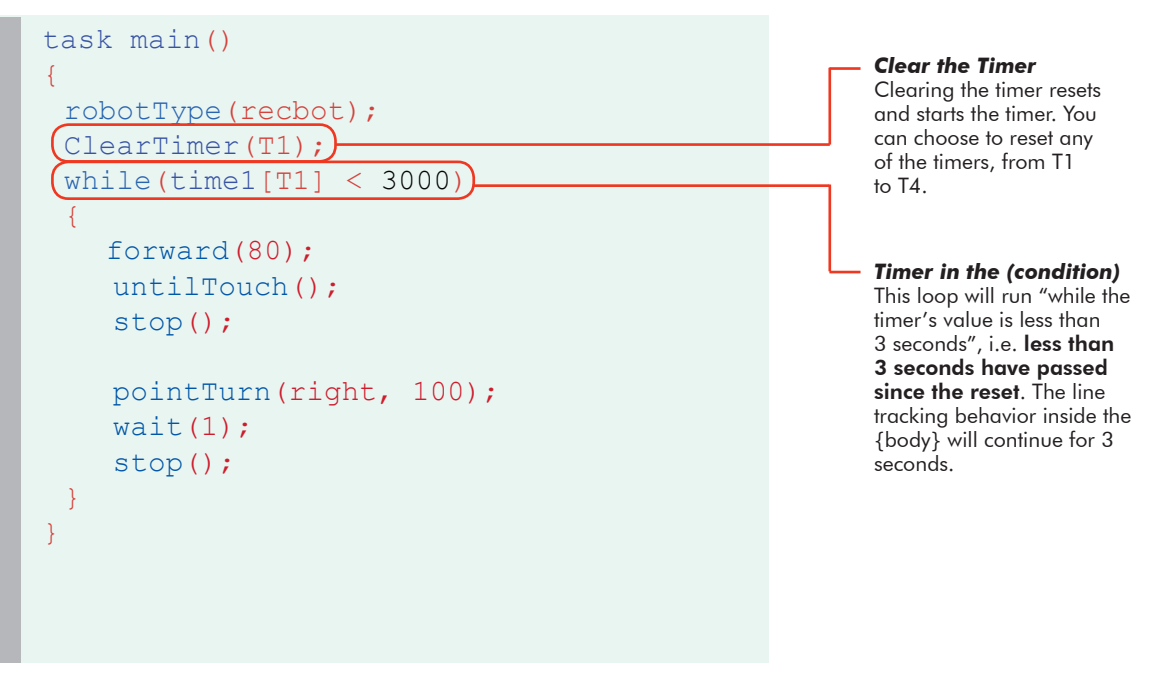

First, you must reset and start a timer by using the ClearTimer() command. Here's how the command is set up:

```
ClearTimer(Timer_number);
```
The VEX has 4 built in timers: T1, T2, T3, and T4. So if you wanted to reset and start Timer T1, you would type:

ClearTimer(T1);

Then, you can retrieve the value of the timer by using **time1[T1]**, **time10[T1]**, or **time100[T1]** depending on whether you want the output to be in 1, 10, or 100 millisecond values.

In the example above, you should see in the condition that we used time1[T1]. While the value of the timer is less than 3 seconds, the robot will move forward until touch and then turn. The program ends after 3 seconds.

**ROBOTC**